# Computer system administration - opis przedmiotu

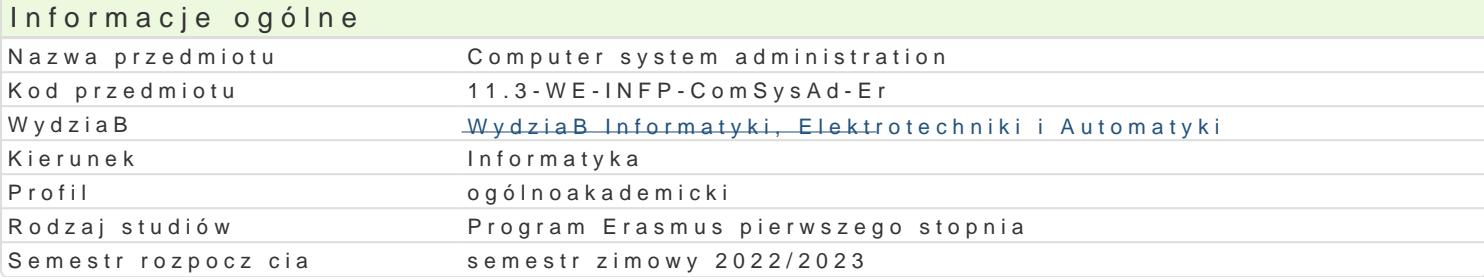

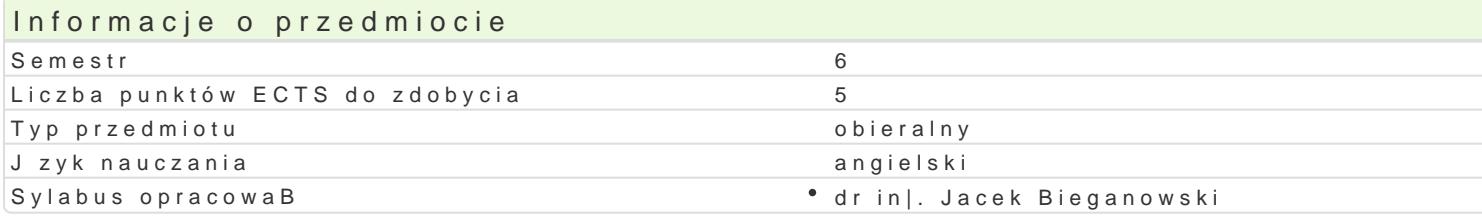

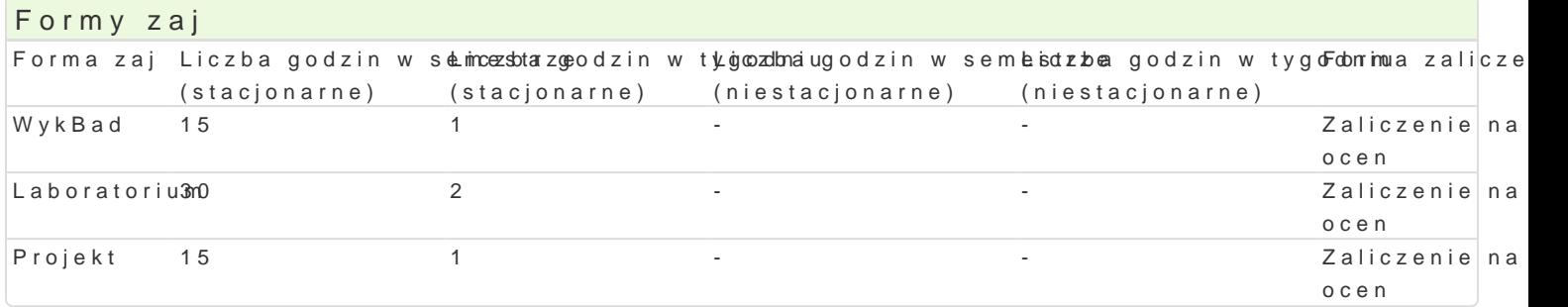

## Cel przedmiotu

1.To familiarize the student with the installation and configuration procedure for selected operat 2.To familiarize the student with the basic tasks of the administrator and user of Windows, UNIX

3.To familiarize the student with the basic IT tools useful in the work of the user and administrat

4.To familiarize the student with virtual machine environments.

## Wymagania wst pne

Operating systems, databases, computer networks.

#### Zakres tematyczny

Management and work with Windows, Windows Server and UNIX / Linux systems. Configuring servers, anti-virus protection, databases, anti-spam systems. Backup copies, protection against failures and system. Configuration of network devices and services: firewalls, virtual private networks (VPN), NA workstations. Software versioning and revision control systems. Virtual machines. Basics of scripting execution.

#### Metody ksztaBcenia

lecturperactical classes, conventional lecture

laborat baboratory exercises

projectork in groups, project method

## Efekty uczenia si i metody weryfikacji osigania efektów uczenia si Opis efektu Symbole efektów Metody weryfikacji Forma zaj

The student is able to independently perform basic operationsy of orto hwaining projektu \* Projekt automatic scripts) in the operating system.

Student is able to independently create complex configurations coaf kointwala na zaj cias boratorium machines.

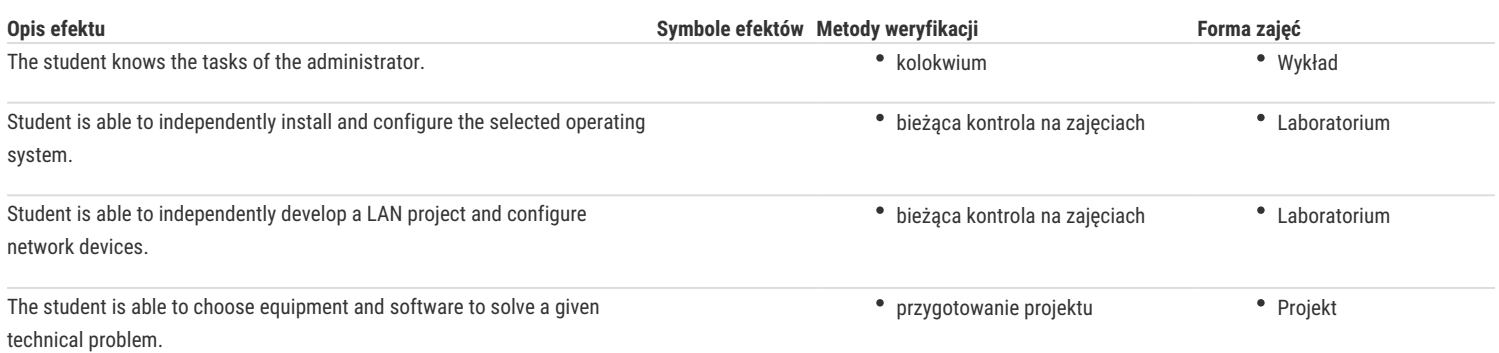

## Warunki zaliczenia

**Lecture** - the condition for getting final grade is obtaining positive grades from written or oral tests carried out at least once in a semester.

**Laboratory** - the pass condition is to obtain positive grades from all exercises issued in the semester.

**Project** -the condition for getting final grade is obtaining positive grades from all projects issued in the semester.

**Components of the final grade** = lecture: 30% + laboratory: 30% + project: 40%

## Literatura podstawowa

- 1. Dennis Matotek, James Turnbull, Peter Lieverdink, Linux. *Profesjonalne administrowanie systemem,* Wydanie II, Helion 2018.
- 2. Łukasz Sosna, Linux. Komendy i polecenia. Wydanie IV rozszerzone, Helion 2014.
- 3. Dokumentacja urządzeń MikroTik, https://wiki.mikrotik.com/wiki/Manual:TOC.
- 4. Dokumentacja pakietu OpenVPN, https://openvpn.net/index.php/open-source/documentation/howto.html.
- 5. FreeBSD Handbook, https://www.freebsd.org/doc/handbook/.

## Literatura uzupełniająca

1. Eric Steven Raymond, *The Art of Unix Programming,* http://www.catb.org/esr/writings/taoup/html/, 2003.

## Uwagi

Zmodyfikowane przez dr inż. Jacek Bieganowski (ostatnia modyfikacja: 22-04-2022 00:04)

Wygenerowano automatycznie z systemu SylabUZ